## **BJoy Ring - Joystick Wireless**

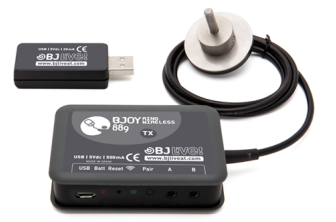

**BJOY Ring Wireless, emulatore di mouse a Joystick, senza fili**

**Prezzo**

Prezzo (incl. IVA 22%) € 877,18

Prezzo Imponibile (IVA escl.) € 719,00

Ammontare IVA € 158,18

Produttore: [Qinera](https://www.easylabs.it/index.php?option=com_virtuemart&view=manufacturer&virtuemart_manufacturer_id=9&tmpl=component)

## Descrizione

Questo dispositivo è un emulatore di mouse con un anello che si infila sul perno del joystick originale della propria carrozzina elettronica per sfruttarne la meccanica.

Il dispositivo è composto oltre che da questo anello da un piccolo box, il trasmettitore, che permette di collegare il dispositivo in modalità wireless al computer o tablet/smartphone (se OTG compatibile, vedi [cavetto USB OTG](it/component/virtuemart/view/productdetails/virtuemart_product_id/438/virtuemart_category_id/27/lang/it-IT)). Il ricevitore USB va collegato alla porta USB del computer o del tuo tablet/smartphone compatibile.

Attraverso questo mouse si può accedere a tutte le apps preferite senza senza dover effettuare altre complicate regolazioni!

Grazie al software incluso, BJ configurator, è possibile modificare la velocità del cursore, le funzioni del pulsante sinistro e destro, l'autoclick, l'orientamento del dispositivo, feedback sonoro, impostazioni per il trascinamento, ed altre funzioni.

Ogni trasmettitore può essere accoppiato con fino a 4 ricevitori da usare in luoghi o con dispositivi diversi

Tutte le modifiche alle impostazioni effettuate tramite il programma BJ configurator vengono memorizzate direttamente nel mouse BJoy, così ogni volta che collegherai il mouse ad un dispositivo, funzionerà come ti aspetti, senza dover installare nuovamente il programma BJ configurator.

Le funzioni dei pulsanti del mouse si ottengono con l'aggiunta di sensori esterni. (non inclusi).

Questo dispositivo fa parte della gamma BJOY.

## **Installazione:**

1. Spegnere la carrozzina dal proprio interruttore e scollegare la manopola del joystick della carrozzina.

- 2. Rimuovere la cuffia del joystick, infilate il BJOY sul perno del joystick, quindi stringete l'apposita vite di fissaggio.
- 3. Rimettere la cuffia al joystick, sul perno del mouse, infilare la manopola del proprio joystick.
- 4. Collegare adesso il ricevitore USB al PC ed installate poi il software di configurazione del dispositivo.

Ora puoi utilizzare il tuo mouse in modo preciso ed accurato direttamente dalla tua carrozzina. Aggiungi i tuoi sensori preferiti per riprodurre i click del mouse.

Potrai poi personalizzare ulteriormente il tuo joystick grazie al BJOY software!

Il software BJOY permette di:

- regolare la velocità, sensibilità, accelerazione e feedback audio del joystick in base ai desideri dell'utente;
- orientare il dispositivo facilmente in base alla posizione dell'utente;
- riassegnare le varie funzioni ai pulsanti laterali: click sx, click dx, trascinamento, doppio click;
- selezionare uno dei pulsanti al quale si potrà configurare il trascinamento, impostandolo come un tocco prolungato allo stesso;
- regolazione del tempo minimo di pressione;
- configurare il joystick per farlo muovere in qualsiasi direzione oppure limitare le direzioni a 2, 4 o ad 8, per semplificare l'accesso a coloro che lamentano difficoltà motorie pronunciate.

## **Caratteristiche tecniche**

Dispositivo USB Plug & Play (5V / 70 mA)

Il kit comprende:

Manuale uso e manutenzione Ricevitore USB Brugola per effettuare il fissaggio Copertura di protezione

**Cavetto USB OTG**: non incluso **Prescrivibilità:** GU65-17 22.36.21.006 **Disponibilità**: su richiesta